**Pier Calderan** 

# **Robot** fai-da-te

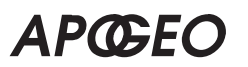

### **Robot fai-da-te**

Autore: **Pier Calderan**

## **Copyright © 2012 – APOGEO s.r.l.**

Socio Unico Giangiacomo Feltrinelli Editore s.r.l. Via Natale Battaglia 12 – 20127 Milano (Italy) Telefono: 02289981 – Fax: 0226116334 Email **apogeo@apogeonline.com** Sito web **www.apogeonline.com**

#### **ISBN: 978-88-503-3231-1**

Tutti i diritti sono riservati a norma di legge e a norma delle convenzioni internazionali. Nessuna parte di questo libro può essere riprodotta con sistemi elettronici, meccanici o altri, senza l'autorizzazione scritta dell'Editore. Nomi e marchi citati nel testo sono generalmente depositati o registrati dalle rispettive case produttrici. Le fotocopie per uso personale del lettore possono essere effettuate nei limiti del 15% di ciascun volume dietro pagamento alla SIAE del compenso previsto dall'art. 68, commi 4 e 5, della legge 22 aprile 1941 n. 633. Le fotocopie effettuate per finalità di carattere professionale, economico o commerciale o comunque per uso diverso da quello personale possono essere effettuate a seguito di specifica autorizzazione rilasciata da CLEARedi, Centro Licenze e Autorizzazioni per le Riproduzioni Editoriali, Corso di Porta Romana 108, 20122 Milano, e-mail autorizzazioni@clearedi.org e sito web www.clearedi.org. Nomi e marchi citati nel testo sono generalmente depositati o registrati dalle rispettive case produttrici.

Impaginazione e redazione: Edimatica Srl – via E. Fonseca Pimentel 4, Milano

Copertina e progetto grafico: Enrico Marcandalli

Editor: Fabio Brivio

Redazione: Federica Dardi

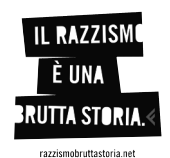

Finito di stampare nel mese di maggio 2012 presso Grafica Veneta S.p.A. – Trebaseleghe (PD)

# Indice generale

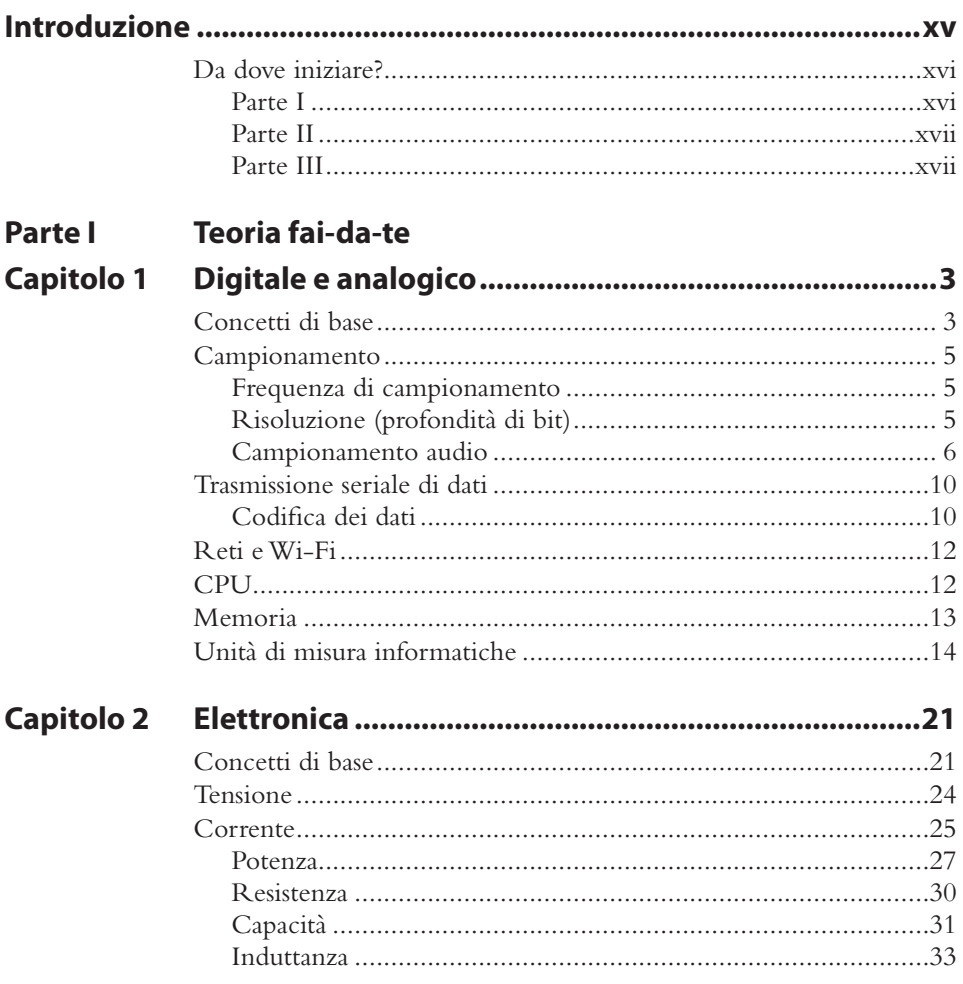

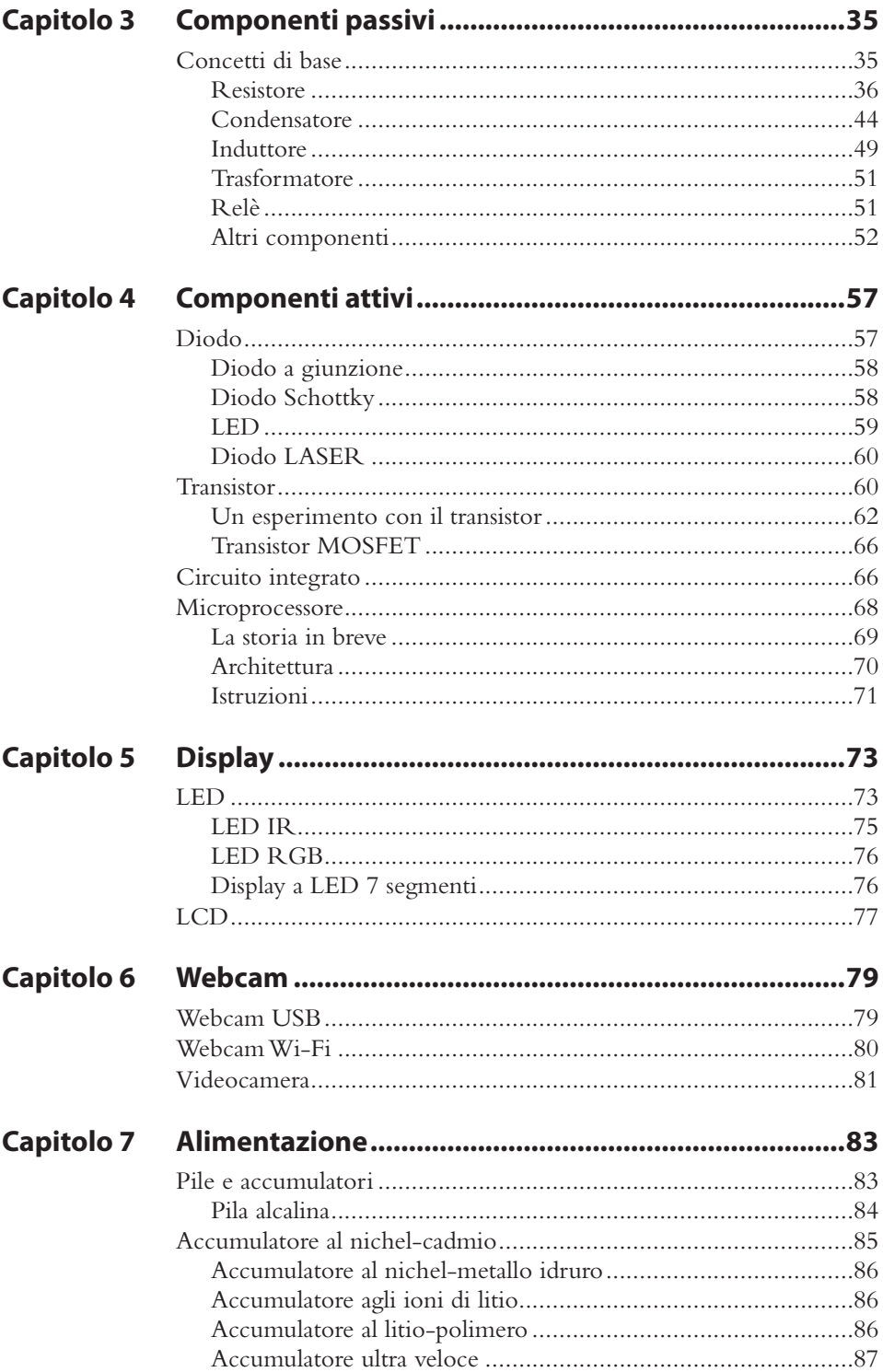

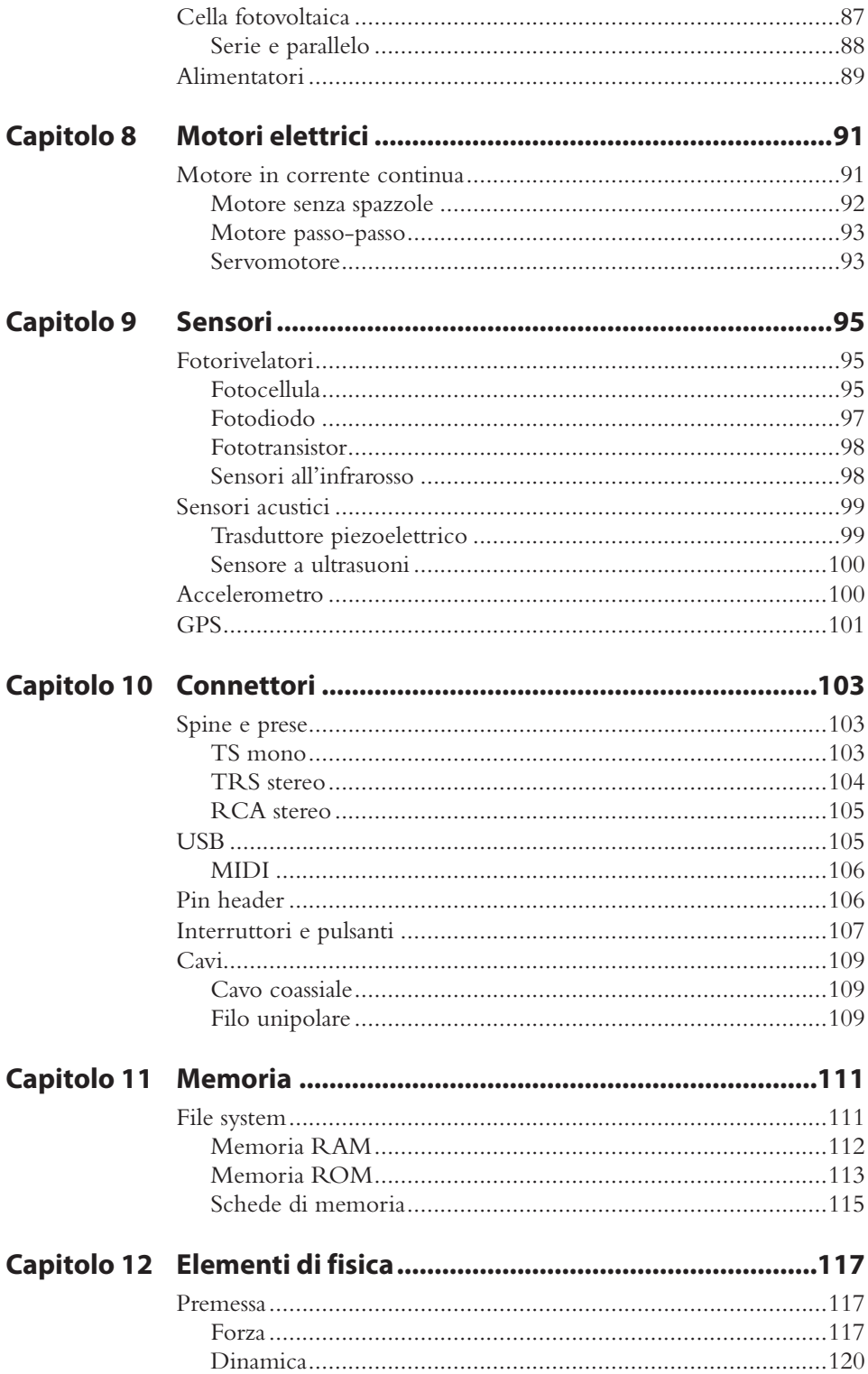

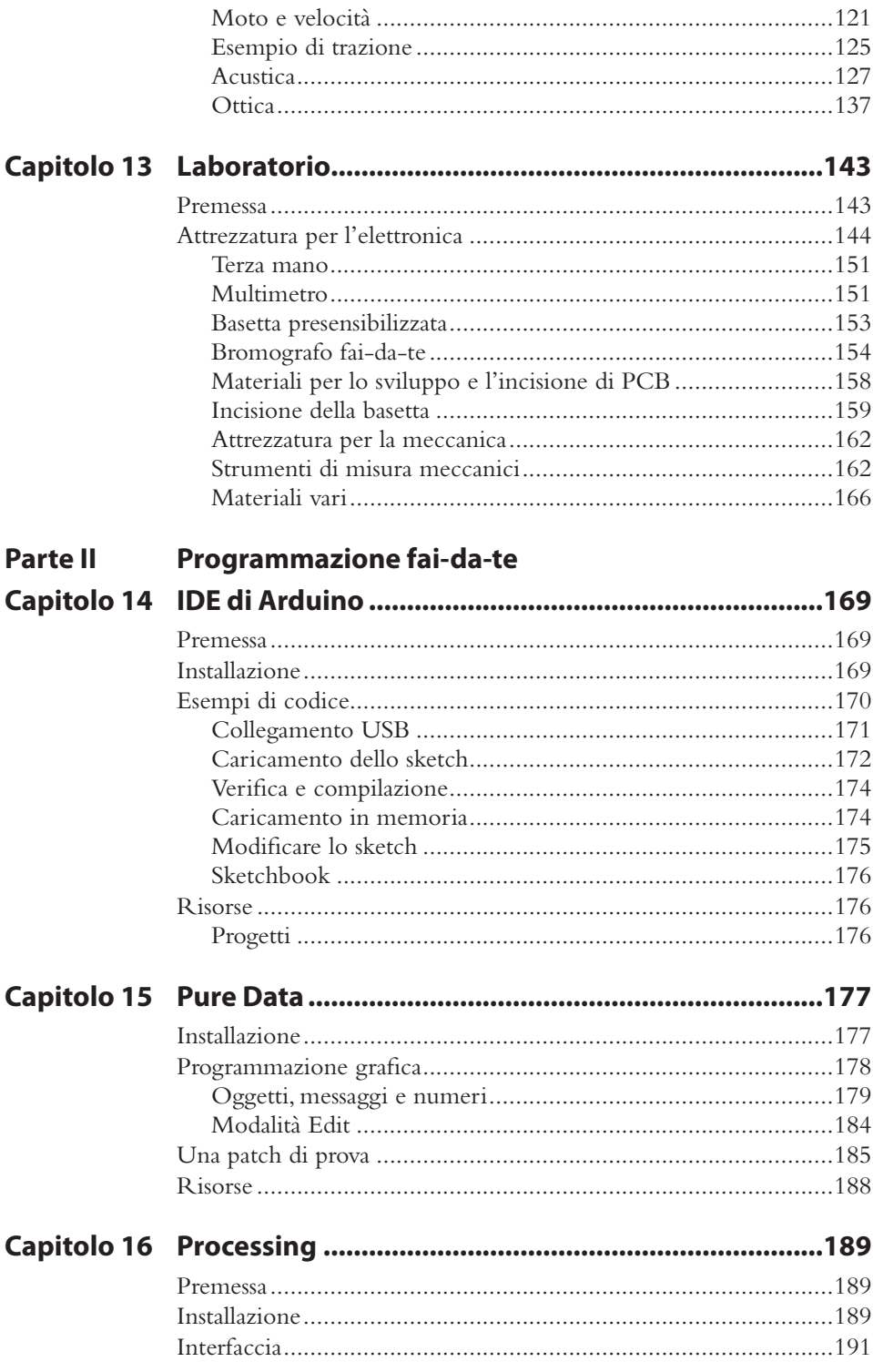

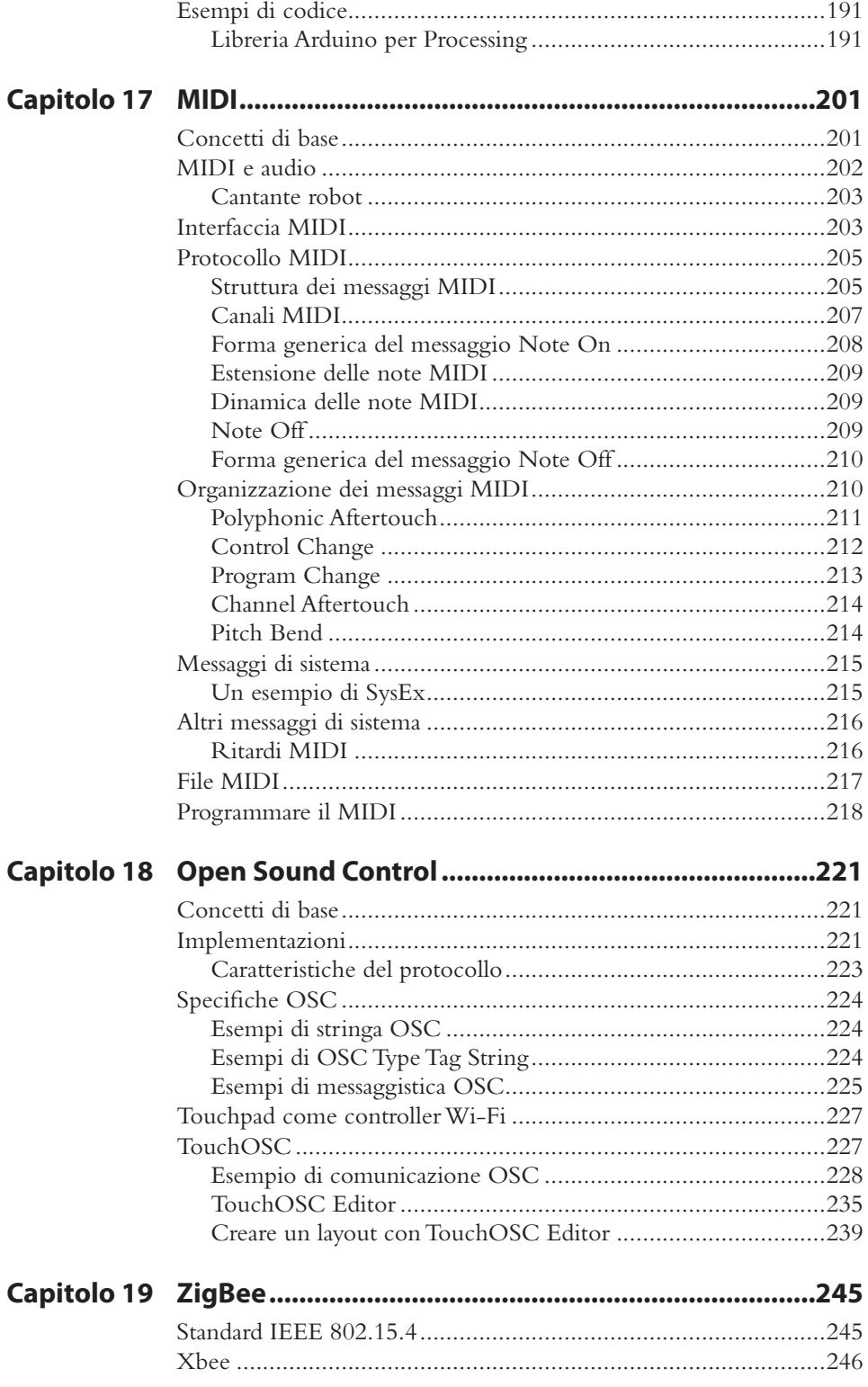

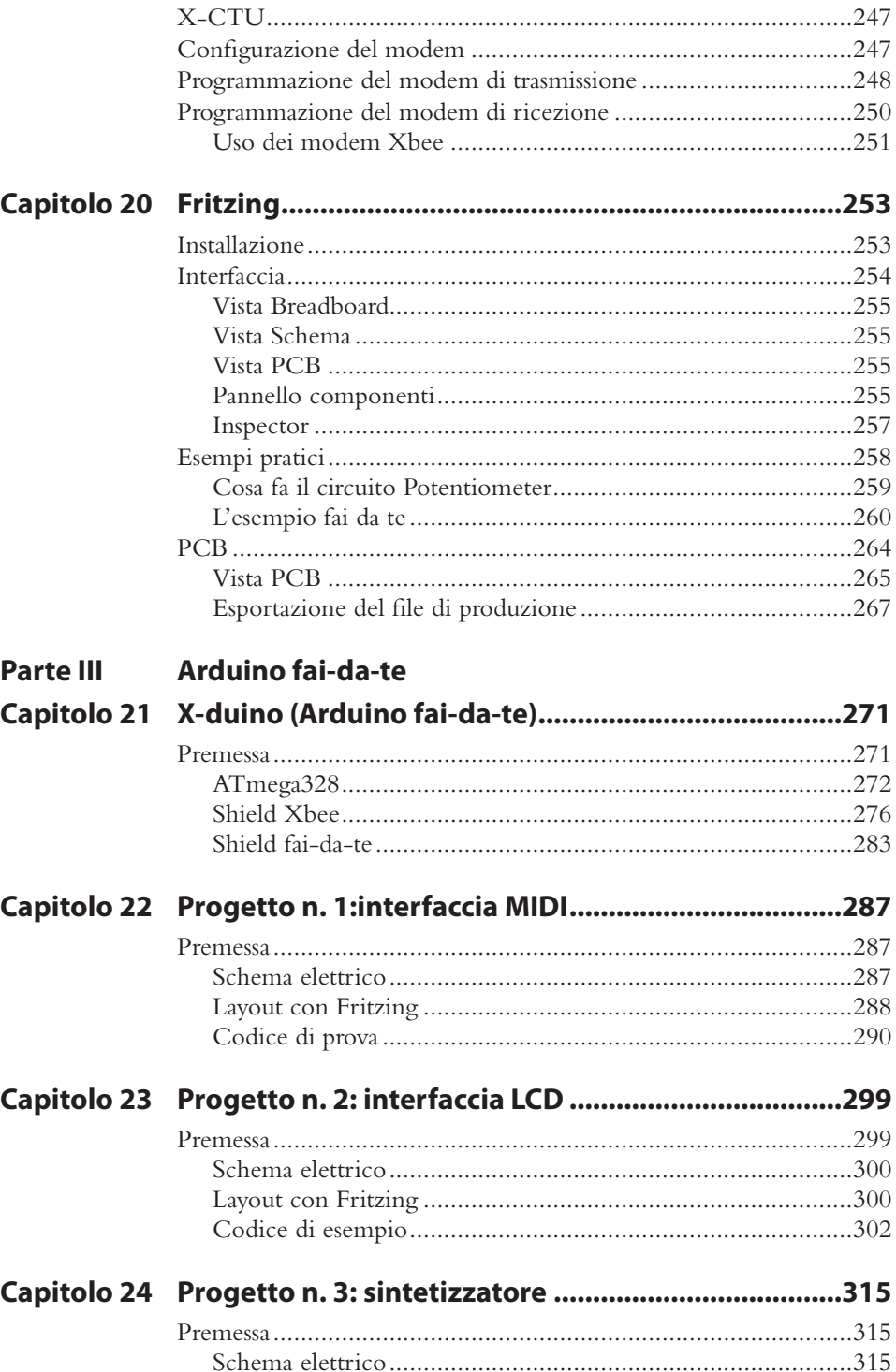

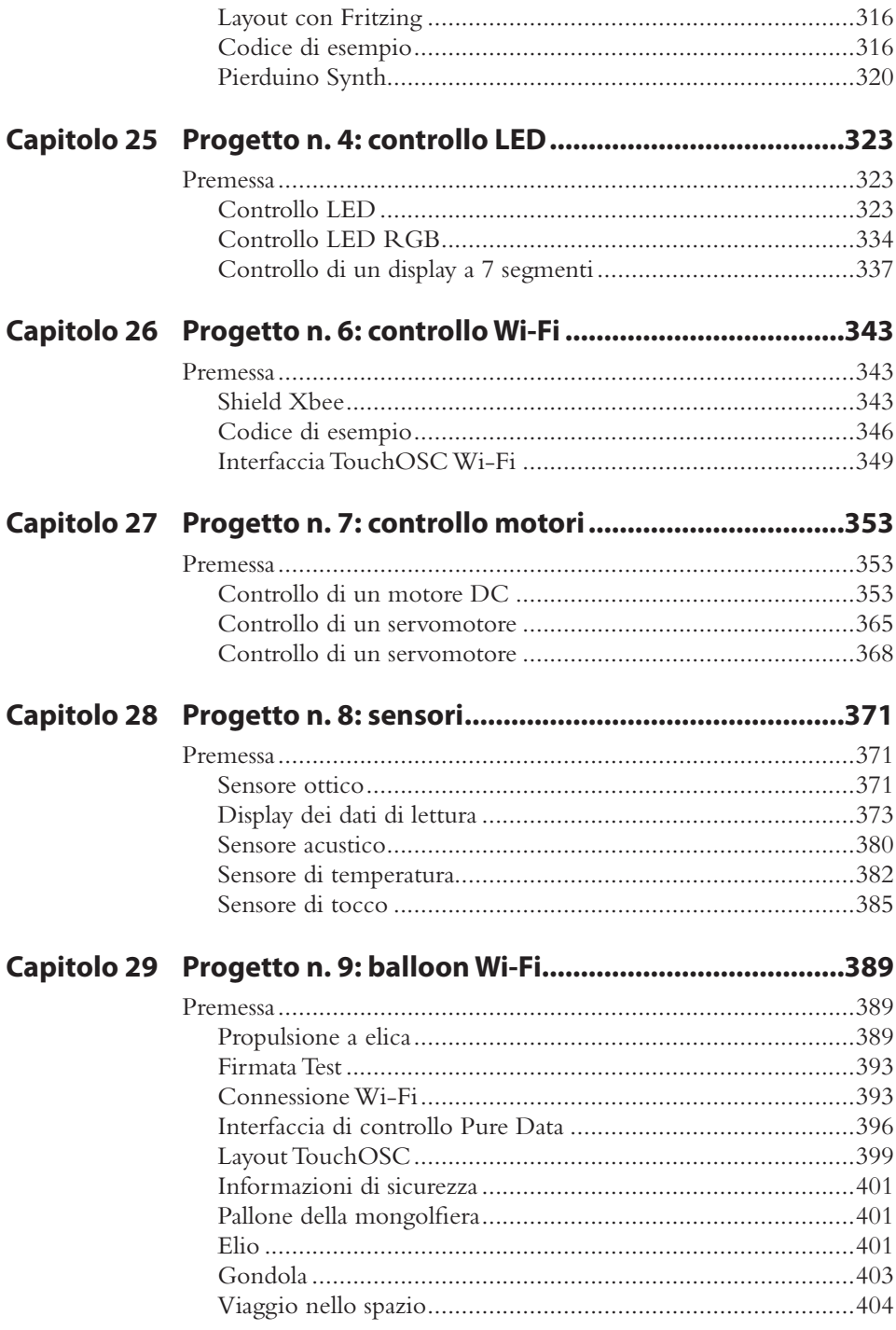

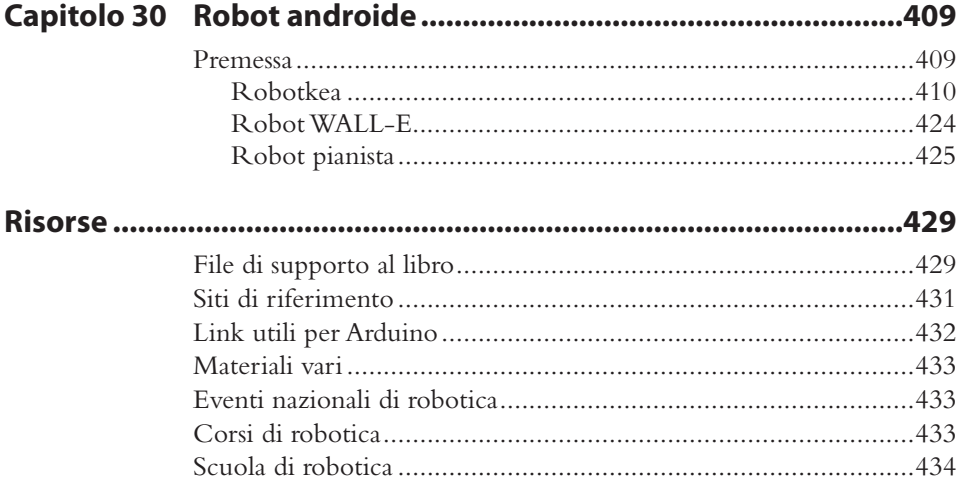